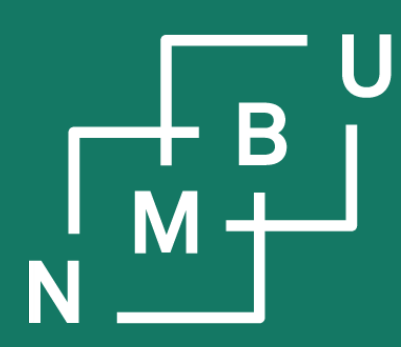

Norges miljø- og biovitenskapelige universitet

# **INF205 Resource-efficient programming**

- **I C++ basics**
- **I.5 Fundamental data types**
- **I.6 Scopes and namespaces**
- **I.7 Data at the memory level**
- **I.8 Toward object orientation in C/C++**

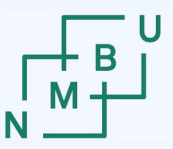

Norwegian University<br>of Life Sciences

### **Lecture recordings**

### **Information from Studieavdelingen – Learningcenter**

"I have now set up **automatic recording and live streaming of INF205** in TF1-102 every Wednesday [...] the recording will start at 14:15. It will also be stopped in the break 15:00-15:15 so that everyone can move around in the room without being recorded. The streamings and recordings will automatically be available for the students in the Canvas room under the Panopto Video-button. […] the lecturer needs to remember […] to use the microphone so that the audio is captured. […]

If there are other people than yourself appearing in the recording, you must **convey the information in the list below** to them. […]

- That **NMBU will be recording**.
- The purpose of the recording ([…] teaching/lectures […] in question).
- Where the recording is stored and shared (**Panopto Video via Canvas**).
- For how long the recording is stored. [until the next iteration of INF205]
- Where the recording is published (Panopto Video via Canvas).
- Who has access to the recording (students and teachers in the course).
- Where the audience can sit to avoid being recorded ([…] areas […] not captured by camera).
- How to ask questions and get replies without being recorded (*e.g.* ask their questions in a break or send them in through alternative channels as e-mail or Canvas).
- The basis of treatment for the recording ([…] **consent** […] **may be withdrawn at any time**)"

### 14 2 th INF205 September 2022

## **void**

**Glossary terms**

C/C++ data type name keyword designating "no data type"

## **compile(r)**

translate(s) human-readable source code into a lower-level representation by which

## it becomes more machine-actionable **procedural programming**

Programming paradigm based on procedures (in C/C++, **functions**) as its highest-level device for structuring code and the program control flow.

## **function**

Block of code with parameters, (and parameter types) and possibly a return type.

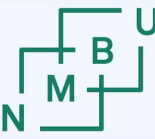

### **Programming paradigms**

### **Imperative programming**

- It is stated, instruction by instruction, what the processor should do
- Control flow implemented by jumps (**goto**)

### **Structured programming**

- Same, but with **higher-level control flow**
- Contains "instruction by instruction" code

### **Procedural programming**

- **Functions** (procedures) as **highest-level structural unit** of code
- Still contains loops, *etc.*, for control flow within a function

### **Object-oriented programming**

- **Classes** as **highest-level structural unit** of code; objects instantiate classes
- Still contains functions, *e.g.*, as methods

Programming paradigms based on **describing the solution** rather than computational steps:

### **Functional programming**

(also: "declarative programming")

### **Logic programming**

**Constraint programming**

### **Functions / procedural programming**

In many procedural programming languages, including C/C++ and Python, code blocks that can be called from other blocks are called **functions**. However, do not confuse **procedural programming** (as a programming paradigm) with **functional programming**, a name given to a very different approach (LISP, *etc.*).

- Functions are named
- Each function has a distinct task
- It may have its own variables
- It may call another function, including calls to itself (recursion),
- It may return a value; it must have a return type (which may be **void**)
- It may accept arguments
- Function **parameters** are the variables listed in the function's definition. Function **arguments** are the values passed to the function, which are assigned to the function's parameters at runtime.

14 5 th INF205 September 2022

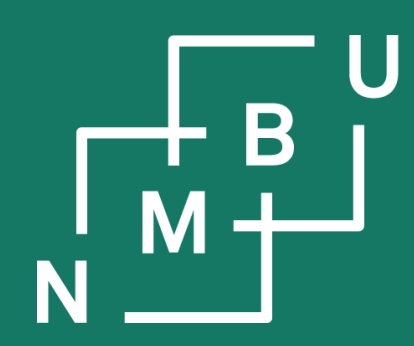

Noregs miljø- og biovitskaplege universitet

## **1 C++ basics**

## **1.5 Fundamental data types**

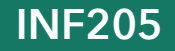

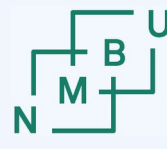

**Norwegian University** 

## **Tutorial example**  $\frac{1}{\text{Hinclude}}$

```
# output Fibonacci numbers smaller/equal to x
# return True if x is a Fibonacci number,
# False if it is not
#
def print_fibo_until(x):
  n = 1fibo n = 1fibo_previous = 0while x \geq fibo n:
     print(n, fibo_n, sep="\t", end="\n")
    fibo_next = fibo_n + fibo_previous
    n + = 1fibo_previous = fibo_nfibo_n = fibo_next
  return x == fibo_previous
y = 17711if print_fibo_until(y):
   print(y, "is a Fibonacci number")
else:
   print(y, "is not a Fibonacci number")
```
using namespace std;

/\* output Fibonacci numbers smaller or equal to x \* return true if x is a Fibonacci number, false if it is not \*/ **bool** print\_fibo\_until(**int** x)

```
{
  int n = 1;
 int fibo n = 1;
  int fibo_previous = 0;
  while(x >= fibo_n) // could also become a for loop
\{cout << n << "\t" << fibo n << "\n";
   int fibo_next = fibo_n + fibo_previous;
   n += 1:
   fibo\_previous = fibo_n;fibo_n = fibo_next; }
 return x == fibo_previous;
}
int main()
{
  int y = 17711;
  if(print_fibo_until(y)) cout << y << " is a Fibonacci number.\n";
  else cout << y << " is not a Fibonacci number.\n";
}
```
### **Fundamental data types in C/C++**

### **float** and **double** (also, **long double**)

- Single-precision and double
	- precision floating point numbers

### **short (int), long (int), long long (int)**

– the default signed integer type

– less/more memory and smaller/larger range of values

### **unsigned, unsigned short (int), unsigned long (int), …**

– holds natural number (or zero); modulo-arithmetic applies: –*n* = 2*<sup>k</sup>* – *n*

### **bool**

– integer-like; *meant to* hold the value **false** (0) or **true** (1, or any value ≠ 0)

### **char, wchar\_t**

– integer-like; *meant to* hold a ASCII (char) or Unicode (wchar\_t) character

**declaration only** (be careful) int n; **declaration with initialization** (recommended) int  $n = 0$ ;

14 8 th INF205 September 2022

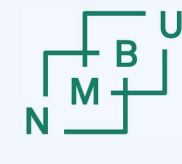

**Style advice: Prefer int over unsigned**

Core Guidelines style rules against "**unsigned**". These rules use elements taken from the **Guidelines Support Library (GSL)**.

**ES.102:** Use signed types for arithmetic

**ES.106:** Don't try to avoid negative values by using unsigned **I.6:** Prefer **Expects()** for expressing preconditions **I.7:** State postconditions [with **Ensures()**] More traditional style uses **assert(**… } **)**.

```
int area(int height, int width)
{
  Expects(height > 0);
  int retv = height*width;
  Ensures(retv > 0);
  return retv;
```
*example based on Grimm's book, p.443:*

**ES.107:** Don't use unsigned for subscripts [*e.g.*, array indices], prefer **gsl::index**

The reasoning against a normal (signed) integer is that "**int** might not be big enough."

Except in the very rare occurrence where that could be the case, we can use int.

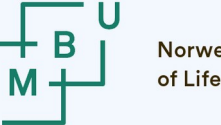

### **auto and const(expr) keywords**

**auto:** Leave it to the compiler to determine the type

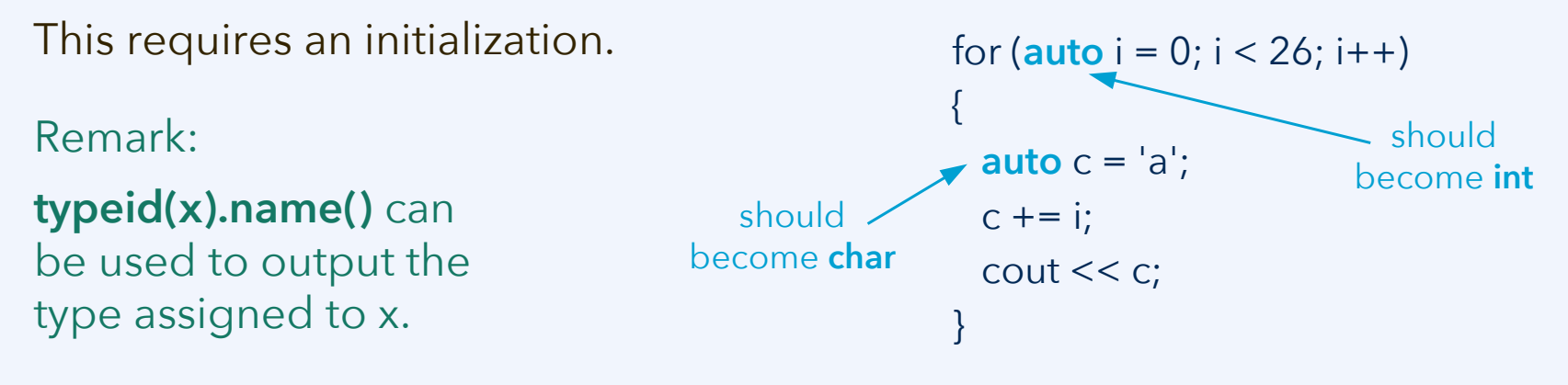

**const:** Used to declare an immutable variable **constexpr:** Immutable and, additionally, can be <u>evaluated at compile time</u>

**constexpr int** space\_dimension = 3; **int**  $n = 0$ ; cin >> n; **const int** num\_coords =  $n*$ space\_dimension;

**Con.1:** By default, make objects immutable *"make objects non-const only when there is a need to change their value"* **Con.4:** Use **const** to define objects with values that do not change **Con.5:** Use **constexpr** for values that can be computed at compile time

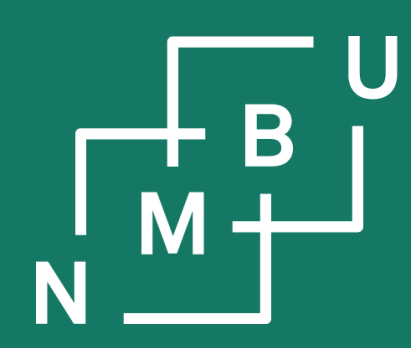

Noregs miljø- og biovitskaplege universitet

## **1 C++ basics**

## 1.5 Fundamental data types **1.6 Scopes and namespaces**

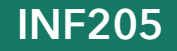

## **Functions and their stack frames**

### **Stack-like memory management**

When a function is called, a known amount of memory must be allocated for its variables (including parameters) "on top of the stack."

When the function returns, its memory can be released; the calling method and its variables become the top of the stack again.

The lifetime of local variables in a **stack frame** is limited to the function's runtime.

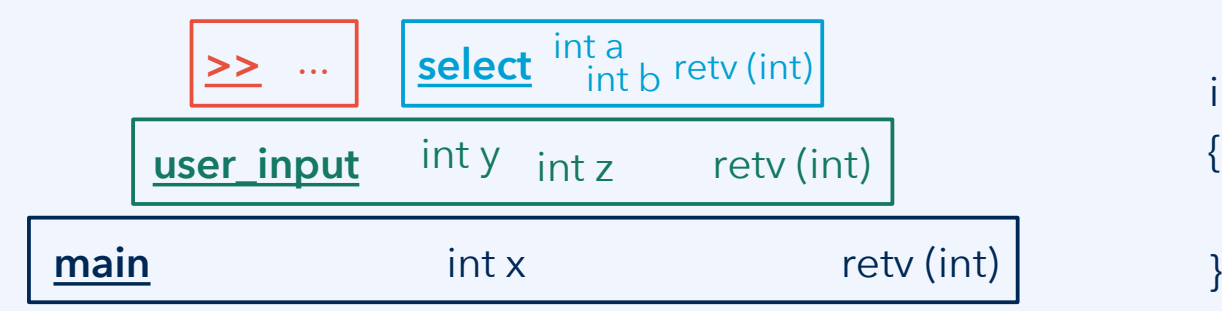

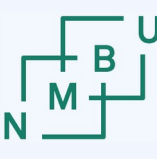

int select(int a, int b) { if( $a$ %2 == 0) return  $a$ ; else return b; }

int user\_input() { int  $y = 0$ ,  $z = 0$ ; std::cin **>>** y **>>** z; return select(y, z); } int main() {

```
int x = user^\prime input();
```
## **Namespaces and overloading**

Function **overloading** (identical name within the **same namespace**, if any) and the use of **multiple namespaces** are technically different mechanisms. However, they become similar if equal names occur in multiple namespaces.

```
namespace task_a
{
  void run(double x, double y);
}
namespace
{
  void run(int x, int y);
}
                                   namespace task_b
                                   {
                                      void run(int x, int y);
                                      void run(double x, double y);
                                   }
                                                                       namespace task_c
                                                                       {
                                                                          void run(double x, double y);
                                                                       }
                                                                       namespace
                                                                       {
                                                                          void run(double x, double y);
                                                                       }
```
### **In what case are we strictly overloading "run" (within a single namespace)?**

## **Namespaces and overloading**

Function **overloading** (identical name within the **same namespace**, if any) and the use of **multiple namespaces** are technically different mechanisms. However, they become similar if equal names occur in multiple namespaces.

```
namespace task_a
{
  void run(double x, double y);
}
namespace
{
  void run(int x, int y);
}
                                    namespace task_b
                                    {
                                       void run(int x, int y);
                                       void run(double x, double y);
                                    }
int main()
{
  using namespace task_a;
  run(1.0, 1.0);
}
                                    int main()
                                    {
                                       using namespace task_b;
                                       run(1.0, 1.0);
                                    }
                                                                         namespace task_c
                                                                         {
                                                                            void run(double x, double y);
                                                                         }
                                                                         namespace
                                                                         {
                                                                            void run(double x, double y);
                                                                         }
                                                                         int main()
                                                                         {
                                                                            run(1.0, 1.0);
                                                                            task_c::run(1.0, 1.0);
                                                                         }
```
In what case are we strictly overloading "run" (within a single namespace)? **In each of the cases, which version of "run" will be executed?**

 $14<sup>th</sup>$  September 2022  $14<sup>th</sup>$  September 2022

**Norwegian University** of Life Sciences

## **Core Guidelines on namespaces**

Norwegian University

**SF.20:** Use namespaces to express logical structure

Use of the "unnamed namespace" construction: **namespace{ … }**

- **SF.21:** Don't use an unnamed namespace in a header
- **SF.22:** Use an unnamed namespace for all internal/non-exported entities

(This makes it easy to distinguish "helper" code from that needed outside.)

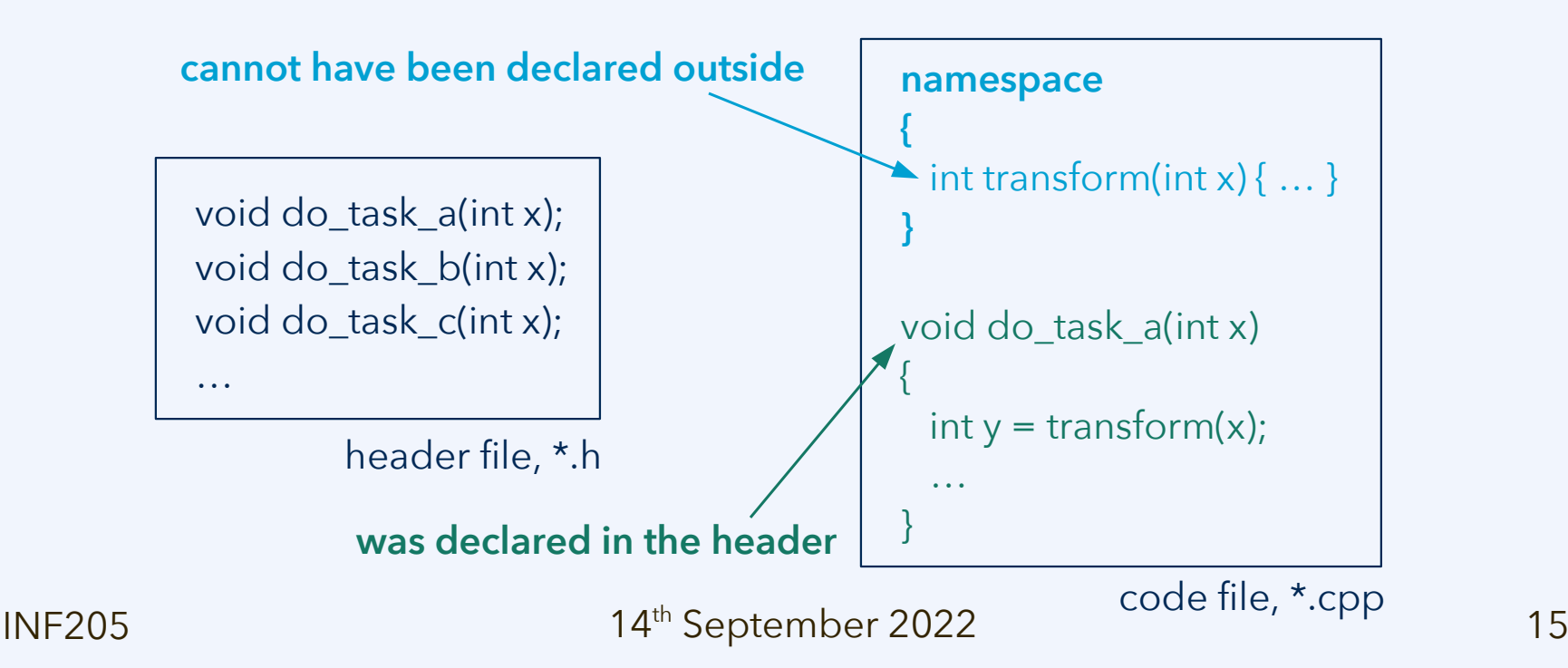

## **Example problem: Use of "auto"**

What data types will the compiler use below where it says auto?

1) float  $y = 2.5$ ; const auto  $x1 = y$ ; 2) auto  $x^2 = 2$ ; 3) const auto  $x3 = x1*x2$ ; 4) auto  $x4 = 'C';$ 5) auto  $x5 = x3 + x4$ ; 6) auto  $x6 = x4++;$ 7) auto  $x7 = ++x1$ ; 8) auto x8; std::cin >> x8; **This may depend on** 

**the compiler!**

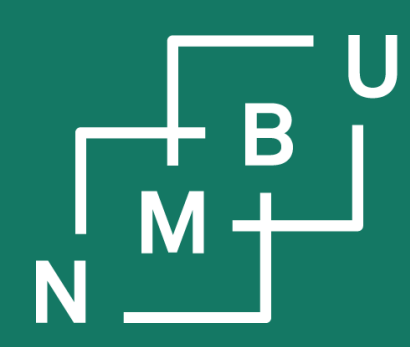

Noregs miljø- og biovitskaplege universitet

## **1 C++ basics**

# 1.5 Fundamental data types

- 1.6 Scopes and namespaces
- **1.7 Data at the memory level**

### **Observations: Data types**

The realization of C/C++ fundamental data types in memory, including their size, can be machine-dependent and even compiler-dependent.

The keyword **sizeof** is used to obtain the size of a variable in memory, in bytes.

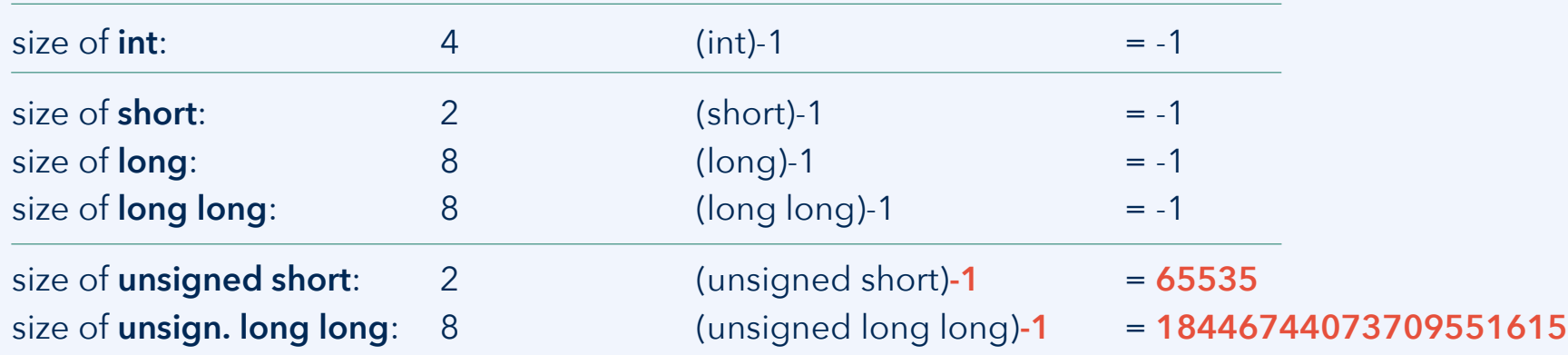

**Example** (check **datatype-size.cpp**)

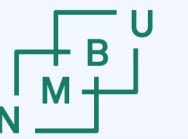

### **Observations: Data types**

The realization of C/C++ fundamental data types in memory, including their size, can be machine-dependent and even compiler-dependent.

The keyword **sizeof** is used to obtain the size of a variable in memory, in bytes.

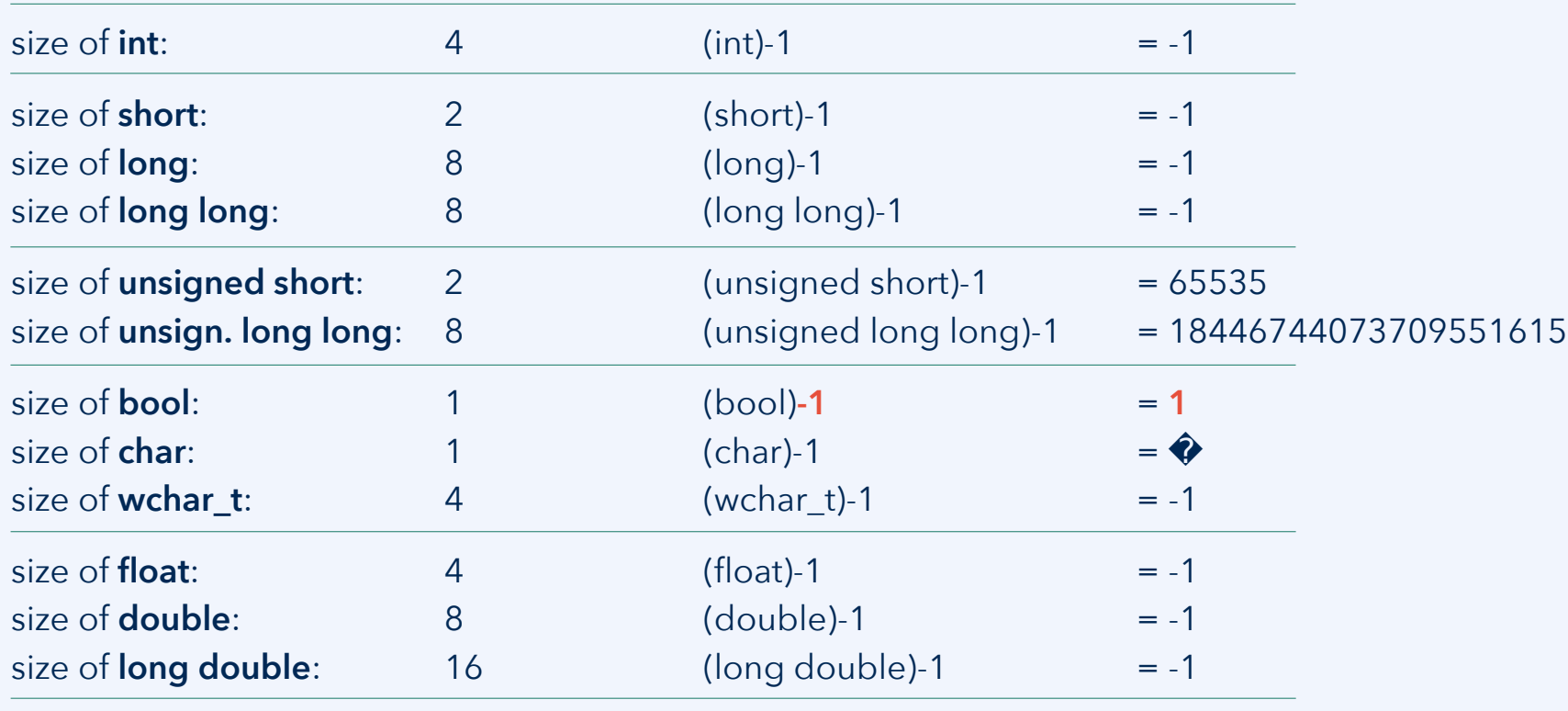

**Example** (check **datatype-size.cpp**)

 $14<sup>th</sup>$  September 2022  $19<sup>th</sup>$ 

### **Observations: Stack**

**Stack-based** memory allocation is simple and safe:

- Memory handling and optimization can be done at compile time, by the compiler
- Variable lifetime ends and memory is released automatically by removing the top element (frame 0) from the stack
- No need for an explicit deallocation of memory by the programmer
- No need for an automatic garbage collection running in the background

<u>select</u> int a <sub>int b</sub> retv (int)

**main** int x rety (int

**user\_input** int y int z retv (int)

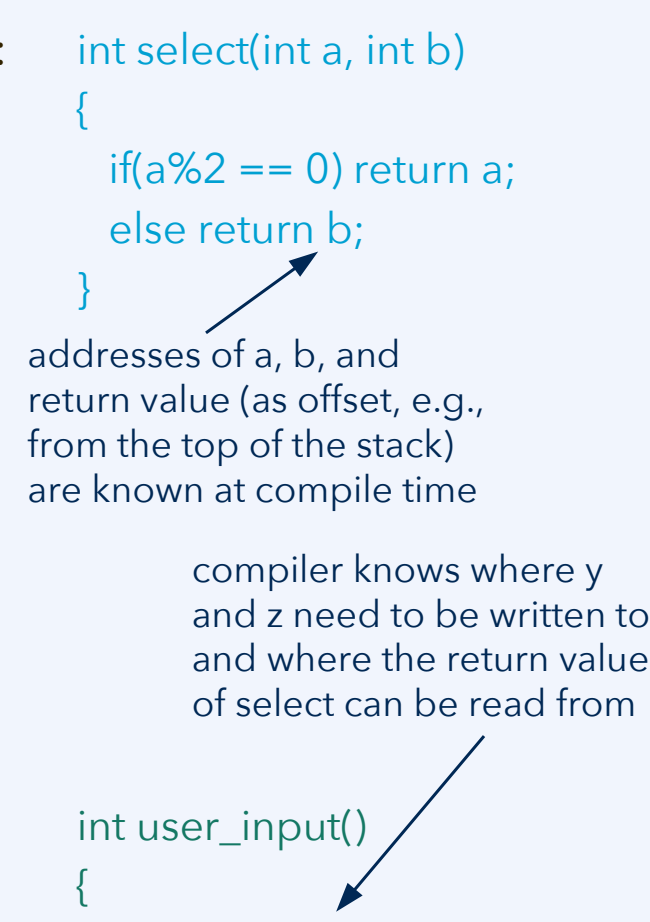

Norwegian University

 $\ldots$  select(y, z);  $\ldots$ 

}

**stack frame 2**

**stack frame 0**

> **stack frame 1**

### **Observations: Stack**

### **Backtrace and stack inspection using gdb**

- Compile with "-g" or "-g3" option
- gdb three-functions
	- break three-functions.cpp**:6**
	- run

Breakpoint 1, select (a=4, b=3) at three-functions.cpp:6 6 if( $a$ %2 = = 0) return a;

• bt ["backtrace"]

#0 select (a=4, b=3) at three-functions.cpp:6

- #1 [...] user\_input () at three-functions.cpp:14
- #2 [...] main () at three-functions.cpp:19

<u>select</u> int a <sub>int b</sub> retv (int)

**user input** int y int z rety (int)

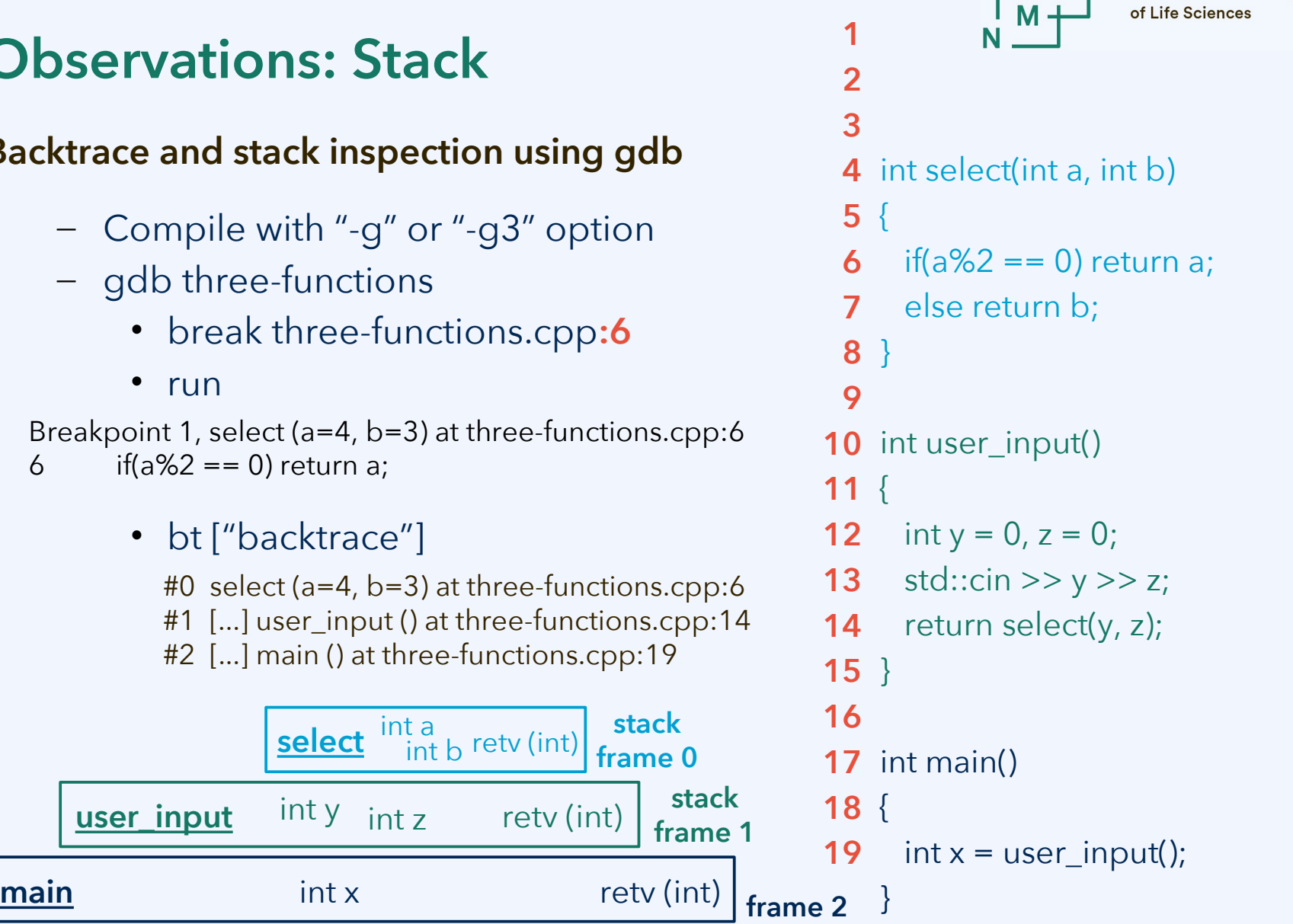

**stack** 

Norwegian University

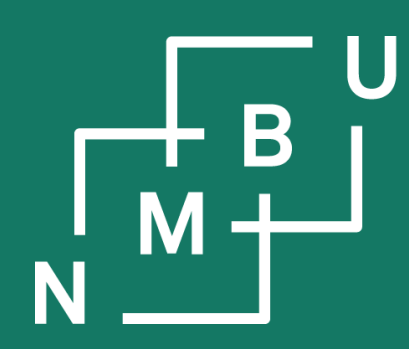

Noregs miljø- og biovitskaplege universitet

## **1 C++ basics**

## 1.5 Fundamental data types

- 1.6 Scopes and namespaces
- 1.7 Data at the memory level
- **1.8 Toward OOP in C/C++**

### **Structures: Object orientation from C**

The structure (**struct**) was introduced as a device for OOP-like programming in the C language. It is retained in C++, where it is seen as somewhat archaic.

Structures group different *variables* (**properties**) together into one **composite data type**. In C, that is all they do. Each instance of a structure is called an **object**; each object has its own instance of the structure's properties. In C++, a structure can also have **methods**, *i.e.*, *functions* with the structure name as a prefix that are called and carried out for an individual object.

Structures are what comes closest in C/C++ to object orientation from Python: Structure elements are accessible from outside the structure. They're "**public**".

Example:

- A book indexation structure, giving a position in a book in terms of chapter number, section number, and page number.
- Methods can be used for going to the next chapter, section, page.
- But we can also directly set chapter and section numbers from outside.

## **Example: struct syntax and use**

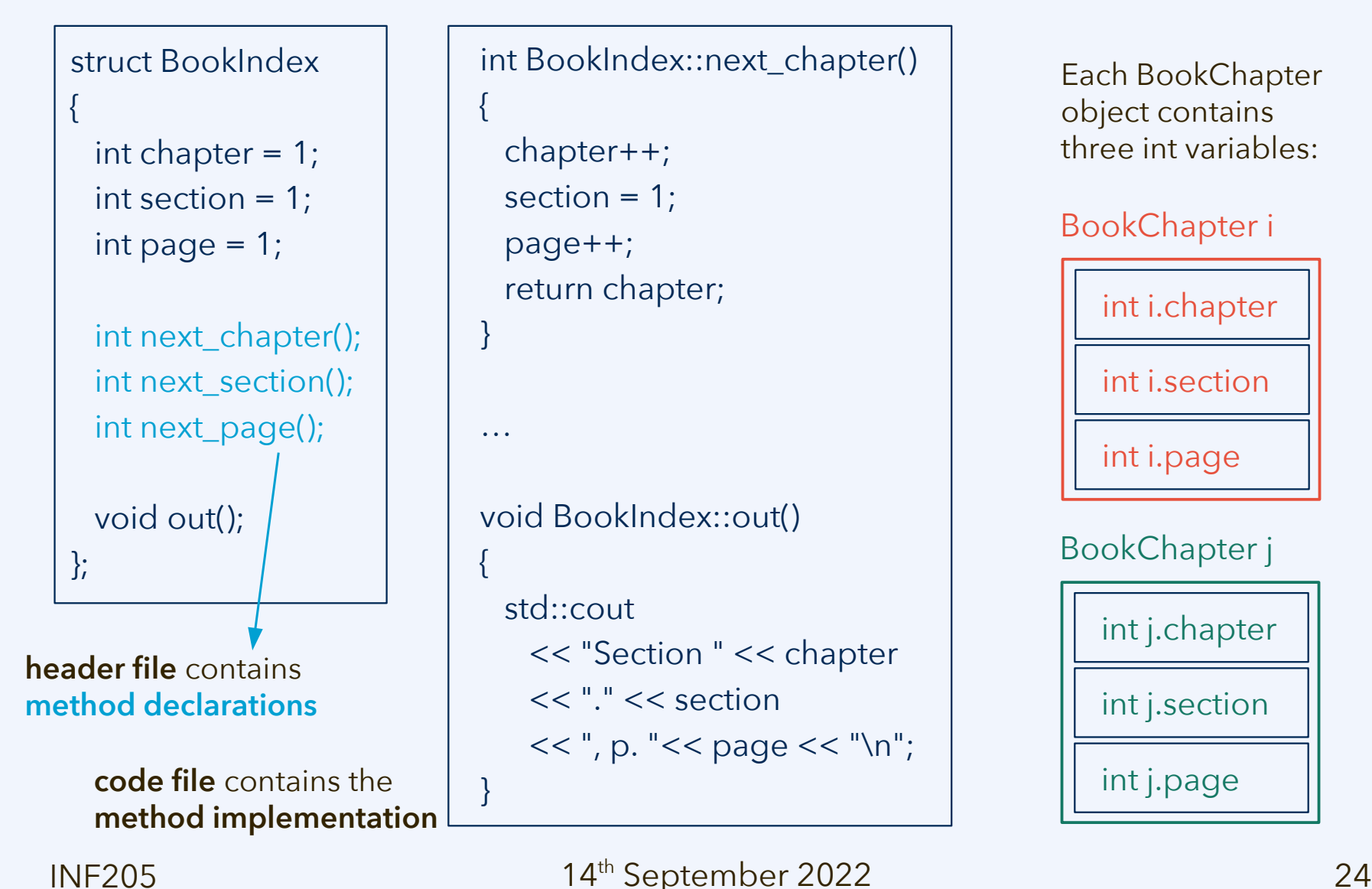

```
int BookIndex::next_chapter()
{
  chapter++;
 section = 1;
  page++;
  return chapter;
}
…
void BookIndex::out()
{
  std::cout
    << "Section " << chapter
    << "." << section
   << ", p. "<< page << "\n";
}
```
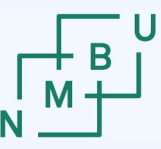

**Norwegian University** of Life Sciences

Each BookChapter object contains three int variables:

### BookChapter i

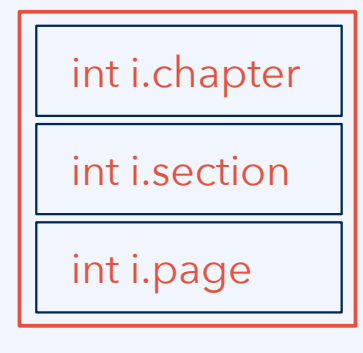

### BookChapter j

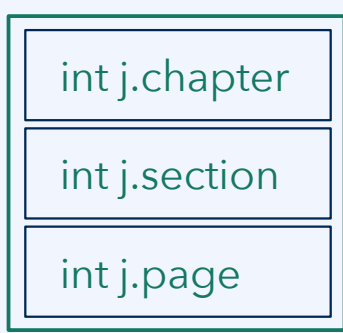

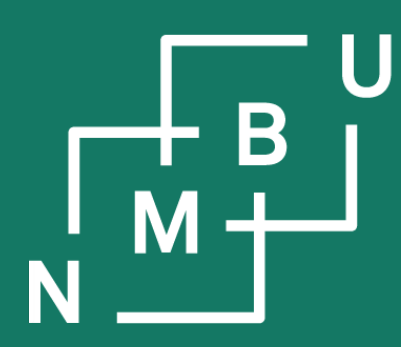

Norges miljø- og biovitenskapelige universitet

# **INF205 Resource-efficient programming**

- **I C++ basics**
- **I.5 Fundamental data types**
- **I.6 Scopes and namespaces**
- **I.7 Data at the memory level**
- **I.8 Toward object orientation in C/C++**